# "4º Conversa com os Gerentes de Patrulheiros" Maio – 2016

# BOM DIA! SEJAM BEM-VINDOS!  $\begin{pmatrix} 1 & 1 \\ 1 & 1 \\ 1 & 1 \end{pmatrix}$

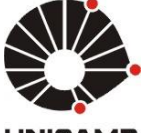

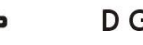

### Aproximação com os orientadores de patrulheiros e unidades

- Conversa com Gerentes previsão é a realização desta conversa a cada 6 meses para aproximação DGRH, RHs e Responsáveis por patrulheiros e alinhamento das informações e procedimentos com os jovens:
	- 1º: Outubro/2014
	- 2º: Abril/2015
	- 3º: Setembro/2015
	- 4º: Maio/2016

Criação da Lista de e-mails para fácil comunicação – TODOS OS E-MAILS DOS RESPONSÁVEIS PELOS PATRULHEIROS e RHs JÁ ESTÃO CADASTRADOS NESTA LISTA, ADIMINISTRADA PELA DPD? (confirmação na Lista de Presença)

### Assuntos Abordados:

A presença de todos é de grande importância até o final para o aproveitamento dos momentos de troca de experiência e orientações compartilhadas!

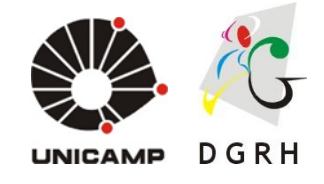

Lembrando... Conforme já fizemos nos primeiros encontros, nós iremos mandar os slides dessa Conversa e também as respostas das dúvidas que surgirem aqui e não forem respondidas pela nossa equipe.

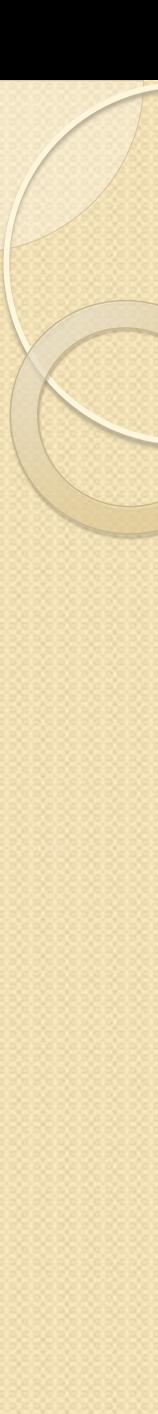

### Andamentos do Sistema...

Iniciamos alguns passos para a informatização do processo de patrulheiros...

O primeiro deles será a mudança no formulário de solicitação dos jovens:

- Inclusão de dados do RH.
- Restrições quanto aos dias de curso.
- Mudança da "carinha" do formulário já é online!

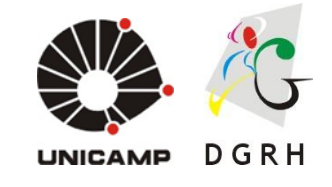

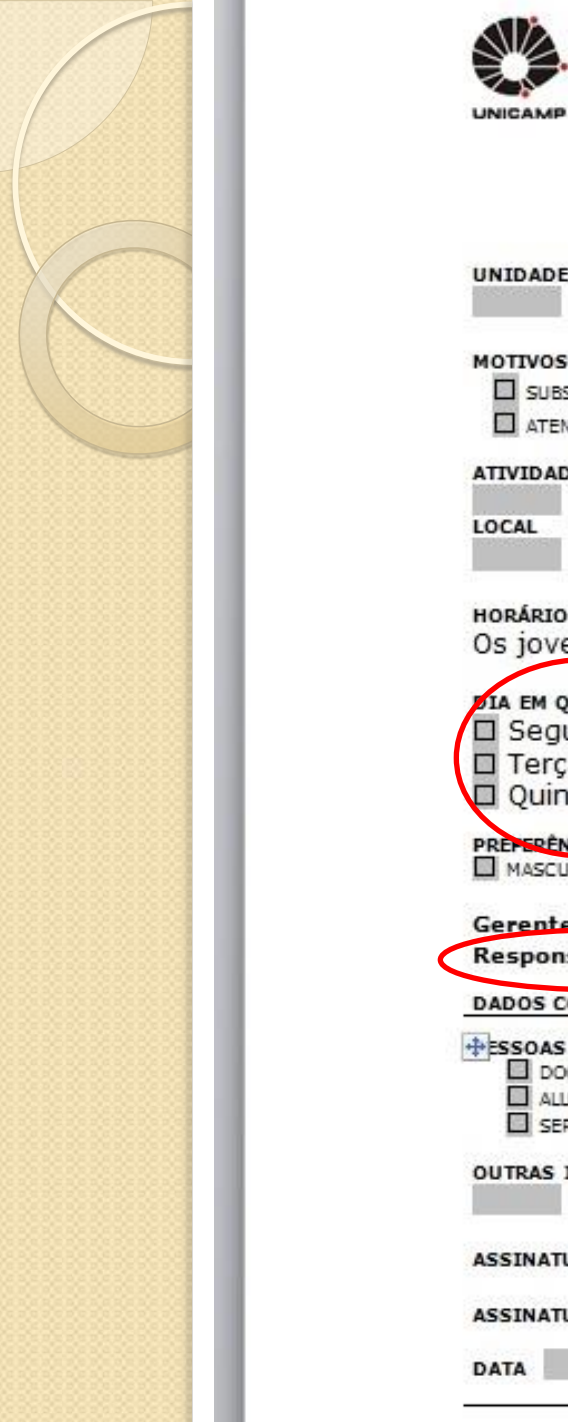

and a state of the

DGRH

### SOLICITAÇÃO DE VAGA PARA PATRULHEIROS

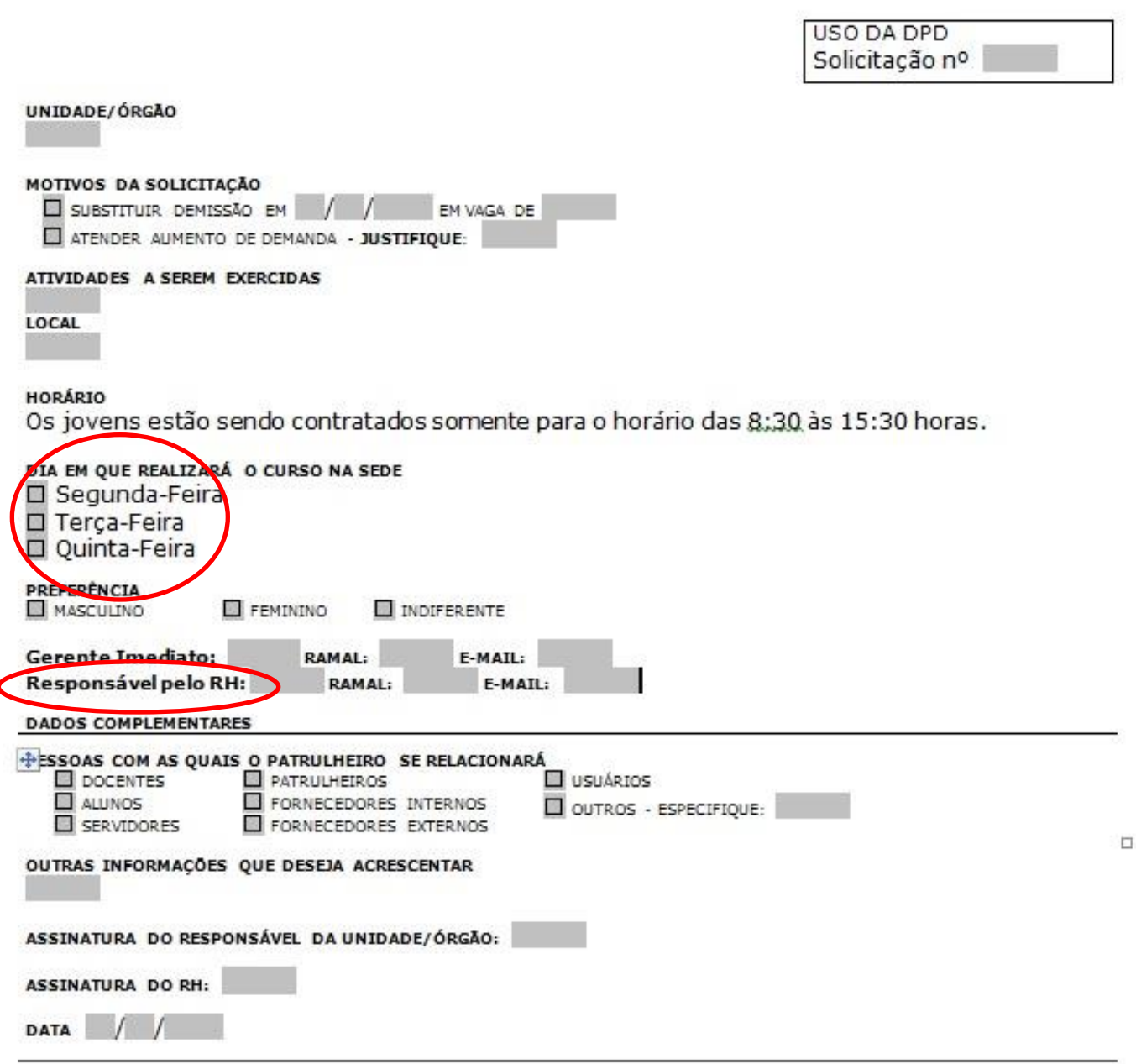

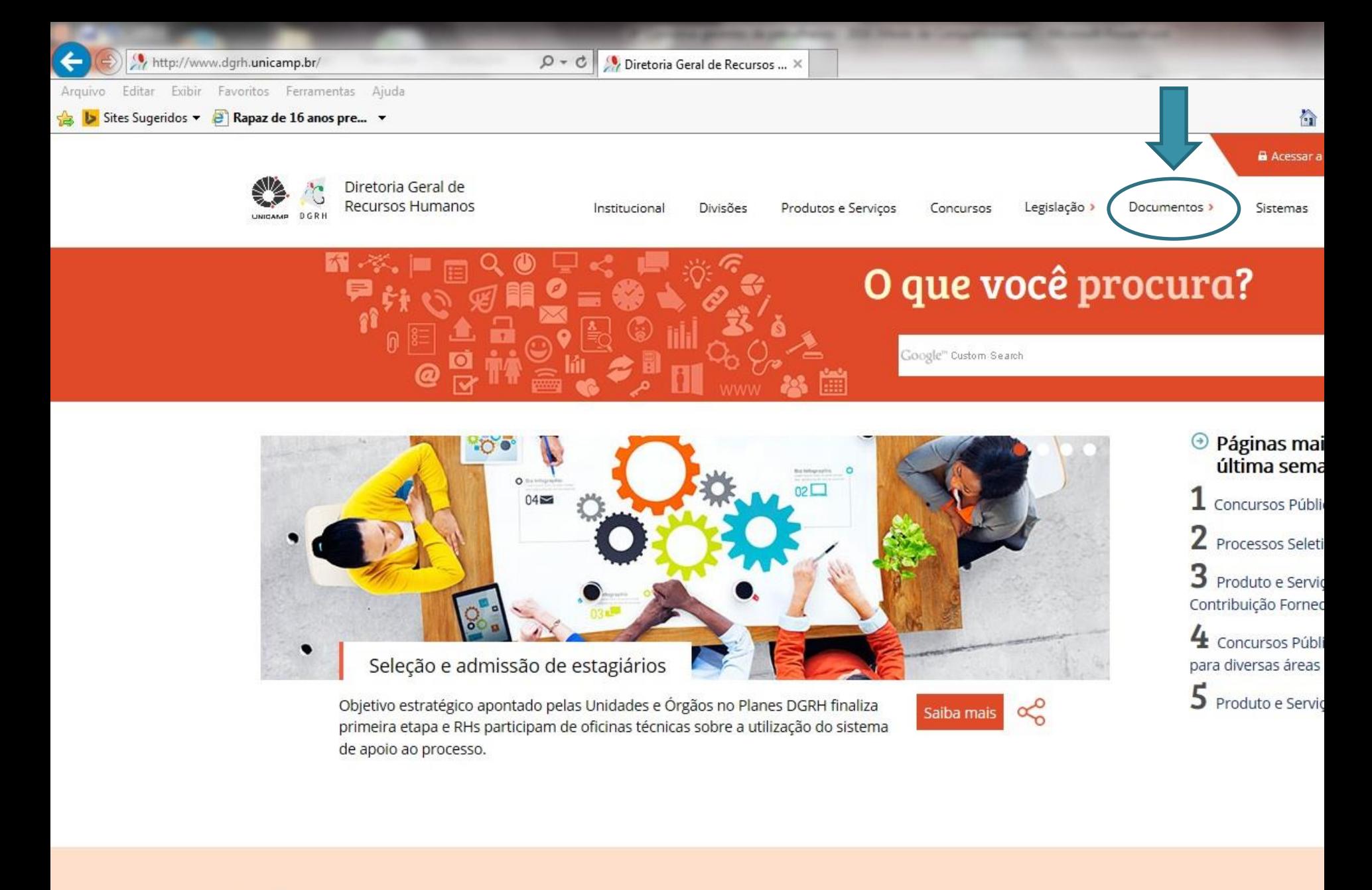

A Últimas potícias

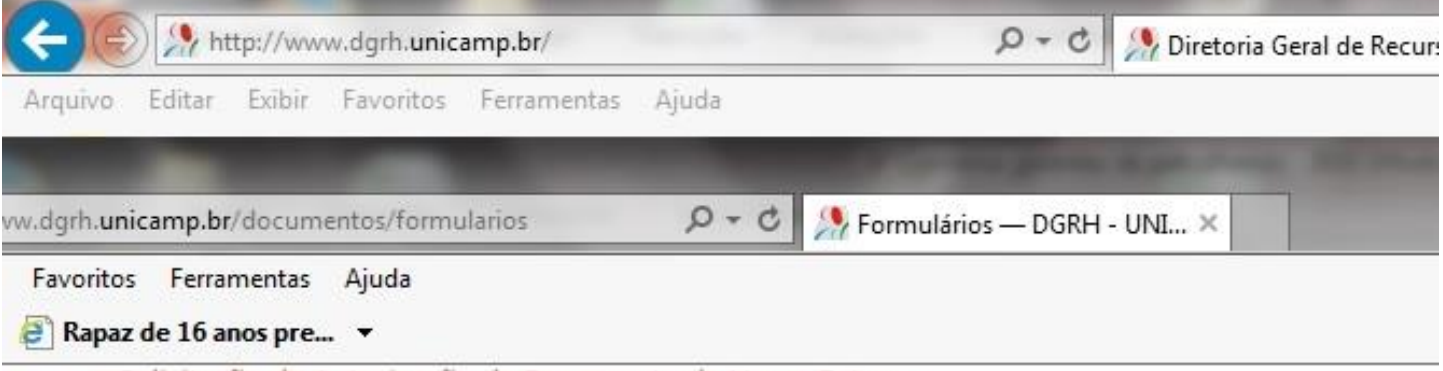

> Solicitação de Autorização de Pagamento de Horas Extras

### **IAMSPE**

- > Termo de Cancelamento de Aposentado
- > Termo de Inscrição de Aposentado/Pensionista
- > Termo de Inscrição/Cancelamento de Agregado

### **PAGAMENTO**

- > Cadastro de Requerente de Pensão Alimentícia
- > Concessão de Salário-Família
- > Declaração de Dependentes para Fins de Desconto do Imposto de Renda na Fonte
- > Informação/Alteração de Conta Bancária
- > Requerimento de Isenção de Imposto de Renda

### **PATRULHEIROS**

- > Plano Individual de Trabalho para o Patru/heiro
- > Solicitação de Vaga para Patrulheiros
- > Termo de Entrada em Exercício

### TREINAMENTOS SIGAD

- Nos meses de Novembro e Dezembro de 2015 ocorreram 5 oficinas de Treinamento do SIGAD realizado pela equipe do SIARQ - Cirlene e Aline
- 126 jovens selecionados para participar

• 85 jovens treinados

(41 jovens foram procurados pela ausência...)\*

### **1º TURMA SIGAD – 18.11.2015**

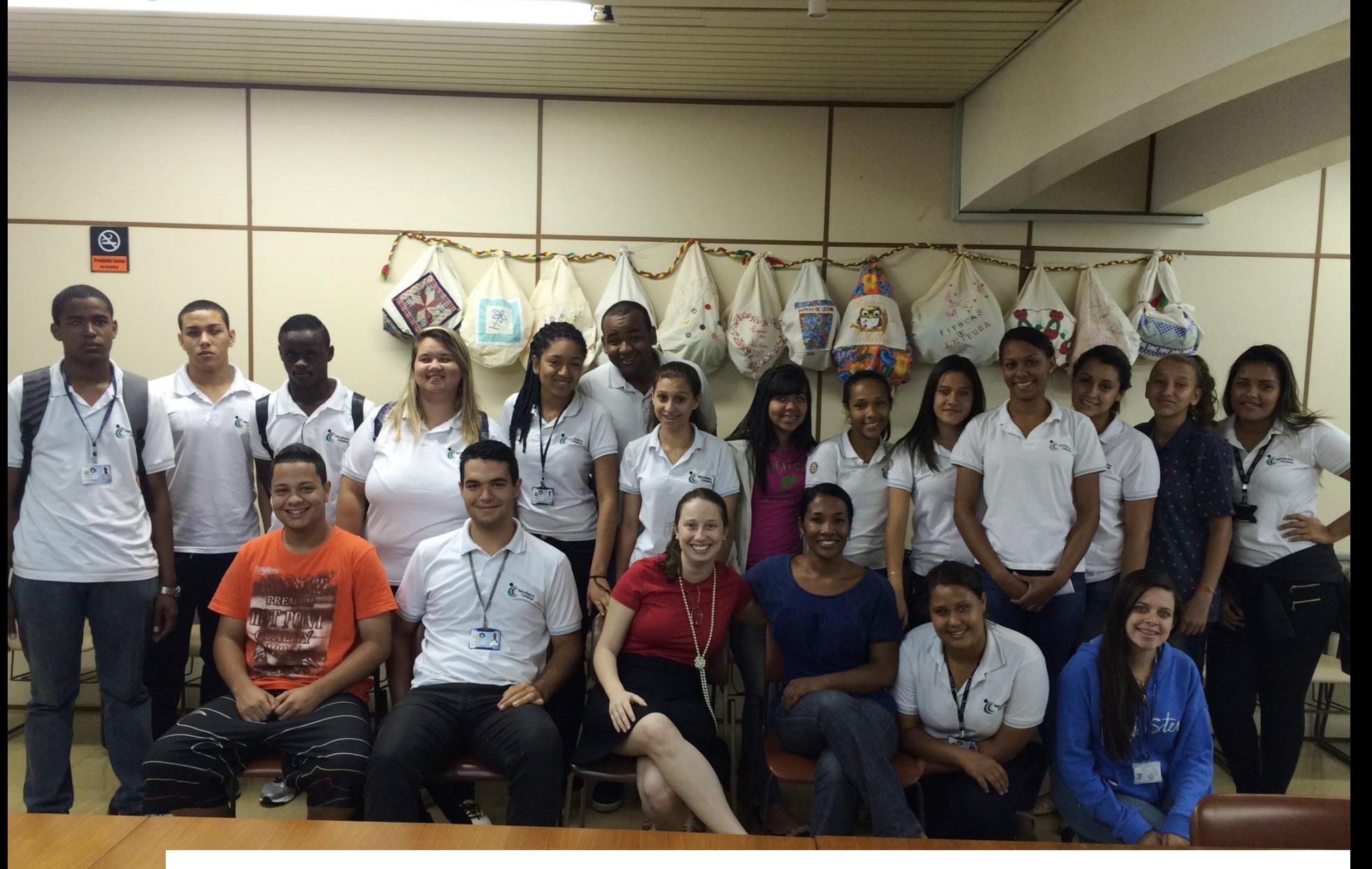

### **2º TURMA SIGAD – 19.11.2015**

### **3º TURMA SIGAD – 09.12.2015**

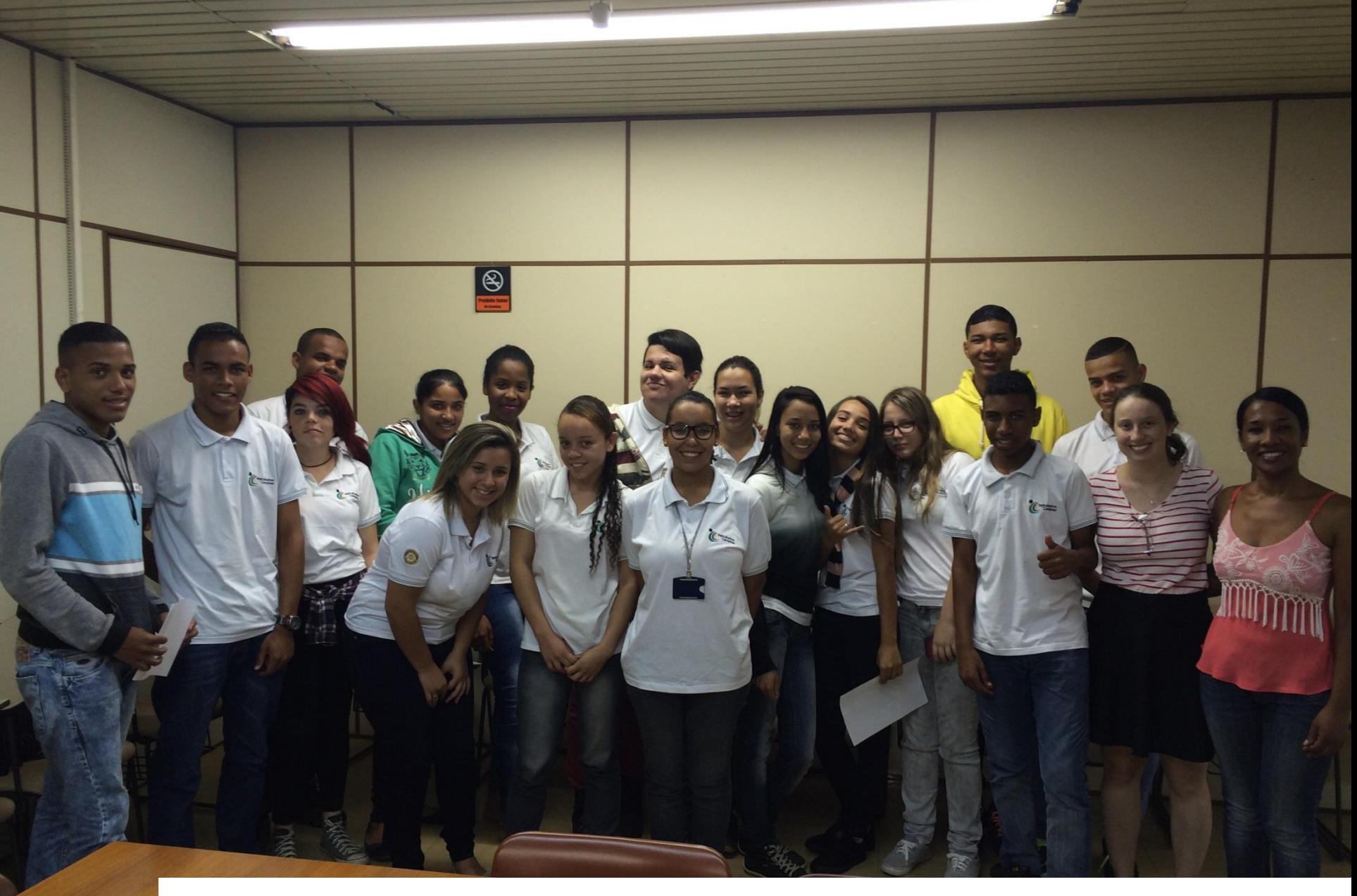

### **4º TURMA SIGAD – 10.12.2015**

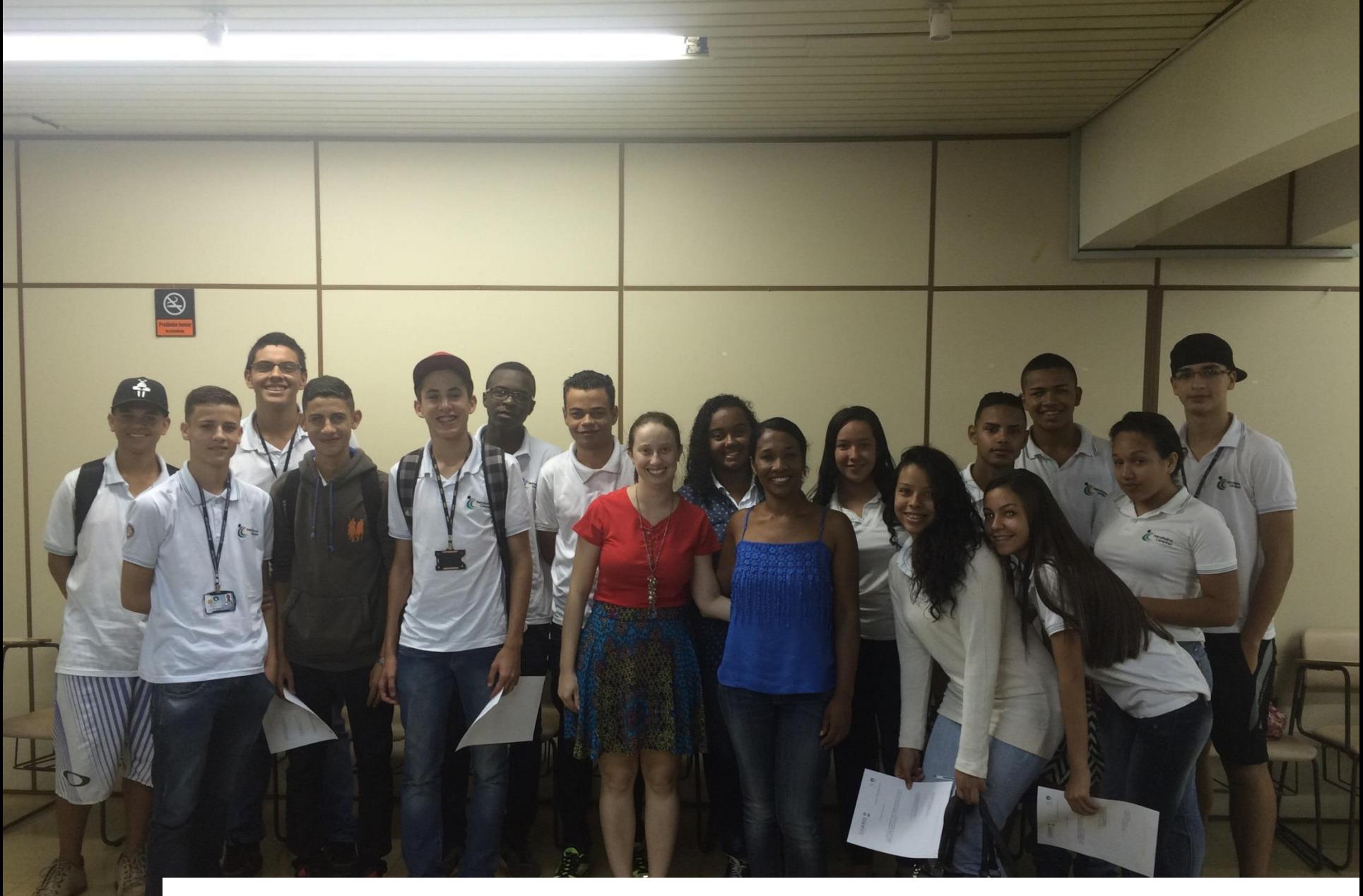

# $\boxed{\circledast}$  $\overline{C}$ *<u>MANAGEROPHY</u>* LOGOSOFIA

### **5º TURMA SIGAD – 11.12.2015**

### 2016

- **NOVO CRONOGRAMA JÁ ESTA PRONTO** 
	- DATAS DAS TURMAS SERÃO ENCAMINHADAS NO E-MAIL INDIVIDUAL DOS GERENTES**\***
- DPD não irá mais cobrar as ausências dos jovens assim como já conversamos que não iremos mais cobrar o formulário de solicitação de substituição para a reposição do jovem**\* - Pedimos apenas que nos comuniquem as ausências – os jovens que não irão participar.**
- Mudança na forma de realização e local
- **Percebemos que muitos gerentes entendem que este** treinamento não é algo necessário... **\***

 Em 2015 foi encaminhado na lista de emails um tutorial sobre o treinamento que os jovens recebem referente a Categoria 4 – Tramite.

 As datas e as divisões dos jovens ocorrerão levando em consideração o dia do curso teórico no CAMPC.

 Neste ano também temos a previsão do treinamento de Gestão Arquivistica de Documentos para o 2º semestre.

### Lembrando...Para acesso ao SIGAD precisamos:

 Realizar o cadastro no SISE (sistema de segurança) para os patrulheiros (matrícula e senha).

 (Para realizar este cadastro é necessário pedir para o RH ou Informática como se fosse para a inserção de um novo funcionário)

 Com o cadastro realizado, solicitar acesso ao SIGAD através da tela do próprio sistema:

LINK: [https://sigad.unicamp.br/sigad-webapp](https://sigad.unicamp.br/sigad-webapp-private/protected/principal.iface)[private/protected/principal.iface](https://sigad.unicamp.br/sigad-webapp-private/protected/principal.iface)

( no site do SIARQ há um passo a passo para a solicitação da autorização)

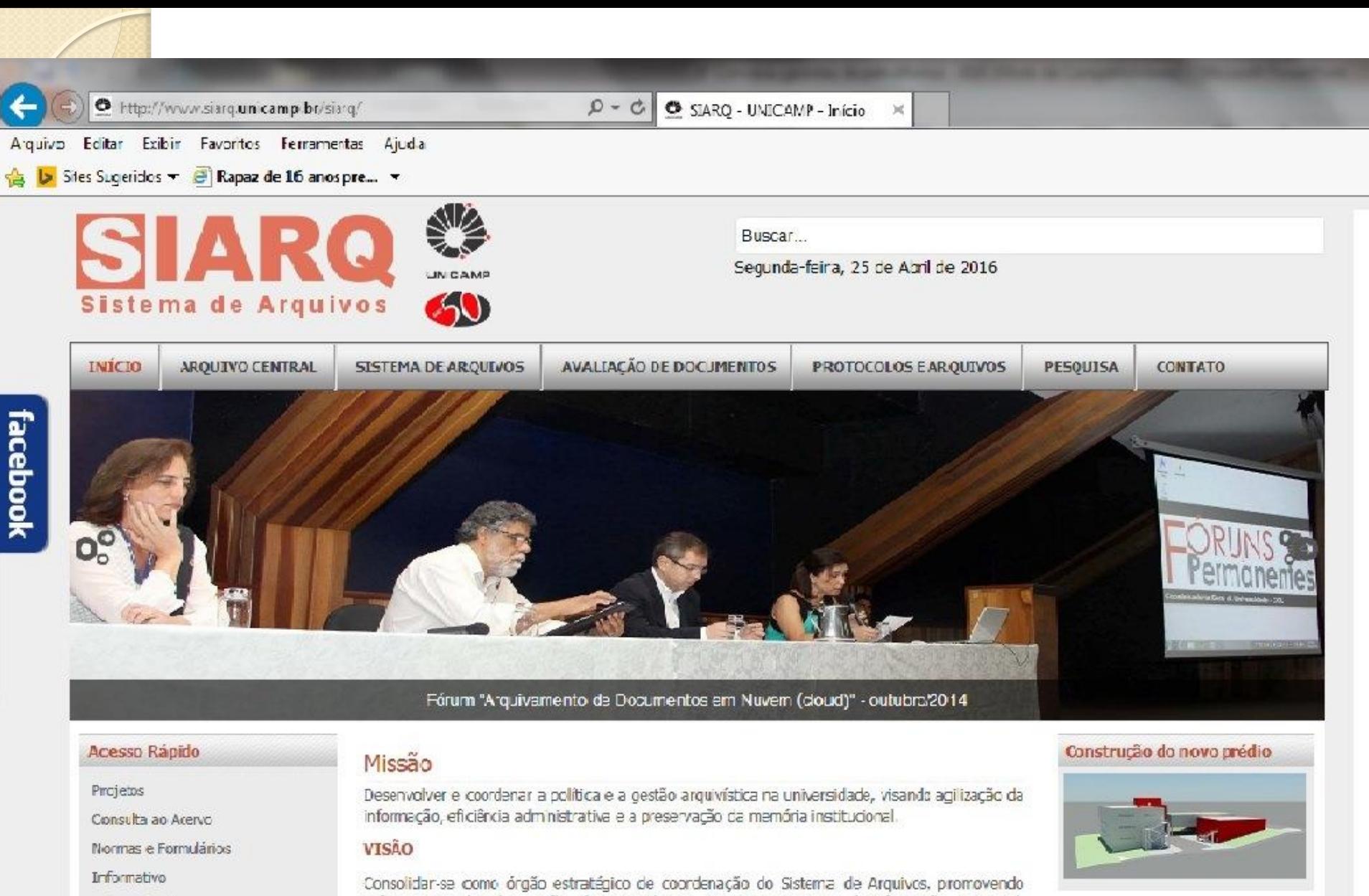

ações integradas de gestão documental que assegure o acesso à informação gerencial. acadêmica e de pesquisa, e a preservação da memória da Unicamp.

Solicitação de Serviço

Siites Relacionados

Preservação Digital

http://www.siarq.unicamp.br/siarq/

Editar Exibir Favoritos Ferramentas Ajuda Arquivo

Sites Suceridos v al Rapaz de 16 anos pre... v

### Projetos

Consulta ao Acervo

- Normas e Formulários
- **Informativo**
- Solicitação de Serviço
- Sites Relacionados
- Mapa do Site
- Fale Conosco

### Atendimento ao Usuário

De Segunda à Sexta-feira das 9:00 às 11:00 horas e das 13:00 às 17:00

๏

0

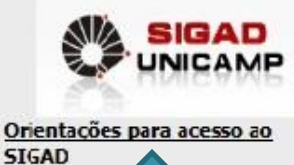

### Desenvolver e coordenar a política e a gestão arguivística na universidade, visando agilização da informação, eficiência administrativa e a preservação da memória institucional.

### **VISÃO**

Eventos

Memória da Unicamp

· VIII Seminário Nacional do Centro de

Arquivos, Bibliotecas, Centros de

· XIX Seminário Nacional de Bibliotecas

AS FUTURAS GERACÕES"

Universitárias (SNBU)

Leia mais: Eventos

· 3º INTEGRAR - Congresso Internacional de

Documentação e Museus "PRESERVAR PARA

Consolidar-se como órgão estratégico de coordenação do Sistema de Arquivos, promovendo ações integradas de gestão documental que assegure o acesso à informação gerencial, acadêmica e de pesquisa, e a preservação da memória da Unicamp.

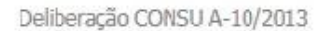

**Notícias** 

Seminário interno sobre gestão de documentos é realizado no SIARO Artigo - caminhos e perspectivas da cestão de documentos em cenários de transformações, de autoria de José Maria Jardim, foi tema de debate entre equipe técnica do Arquivo Central/SIARQ.

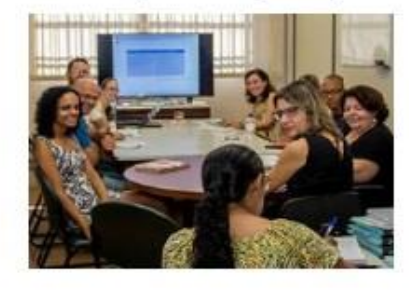

### Leia mais: Notícias

### Preservação Digital

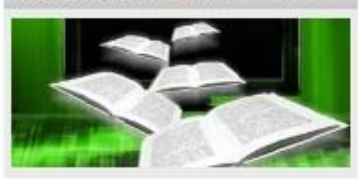

### História e Memória UNICAMP

Ata h Imamesih dapoira fantamenial da Colore<br>Venessitaria da Venessiondo da Campinano  $\label{eq:2} The first class of the number of parameters, is represented by the problem of the number of elements, and the number of elements, and$ 

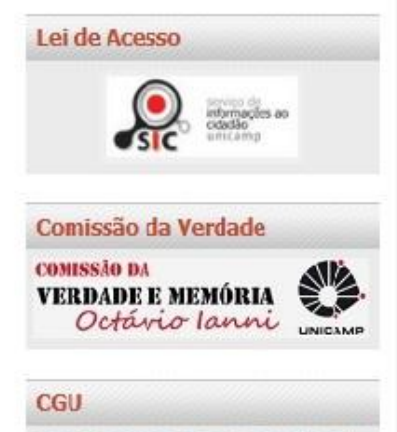

**COORDENADORIA GERAL DA UNIVERSIDADE** 

Universidade Estadual de Campinas

Documento referencial de atividades:

> **" Orientação sobre as atividades de Protocolo permitidas aos Jovens Aprendizes"**

**Janaina Aline Cirlene Ramal do SIARQ: 16440**

### **1. CONSULTA DE DOCUMENTOS**

### **2. TRÂMITE DE DOCUMENTOS**

*2.1 Recebimento de documentos 2.2 Encaminhamento de documentos 2.3 Requisição de Documentos*

### **3. JUNTADAS DE DOCUMENTOS EM PROCESSOS E EXPEDIENTES**

### **4. DESPACHOS EM PROCESSOS E EXPEDIENTES**

- Emitir despacho de recebimento de documentos ("Recebido em  $\frac{1}{\sqrt{2\pi}}$ , por: nome completo)

### **5. ARQUIVAMENTO DE DOCUMENTO**

**6. ACESSO AO SIGAD-UNICAMP**

### Cursos Online

Já estamos conversando desde a 2º conversa – em Abril/2015 - sobre a realização de cursos online nos momentos de ociosidade, e muitos jovens ainda não estão realizando.

Muitos jovens reclamaram de ociosidade na oficina "To Saindo", e também ao longo do contrato e quando comentamos dos cursos online dizem não saber e que nunca haviam mostrado isso a eles.

Gostaríamos que todos tivessem esta possibilidade já que muitos destes cursos irão ajudar e melhorar a qualidade do trabalho diário realizado aqui.

DPD já encaminhou a lista dos cursos que conhecemos.

## OFICINA DE REDAÇÃO

- (Parceria GGBS) Professora do Cursinho Oficina do Estudante ministrou a Oficina para os filhos de funcionário e para os nossos patrulheiros
- Ocorreram 2 oficinas no mês de Outubro de 2015
- 126 jovens foram selecionados a participar
- 99 jovens participaram.

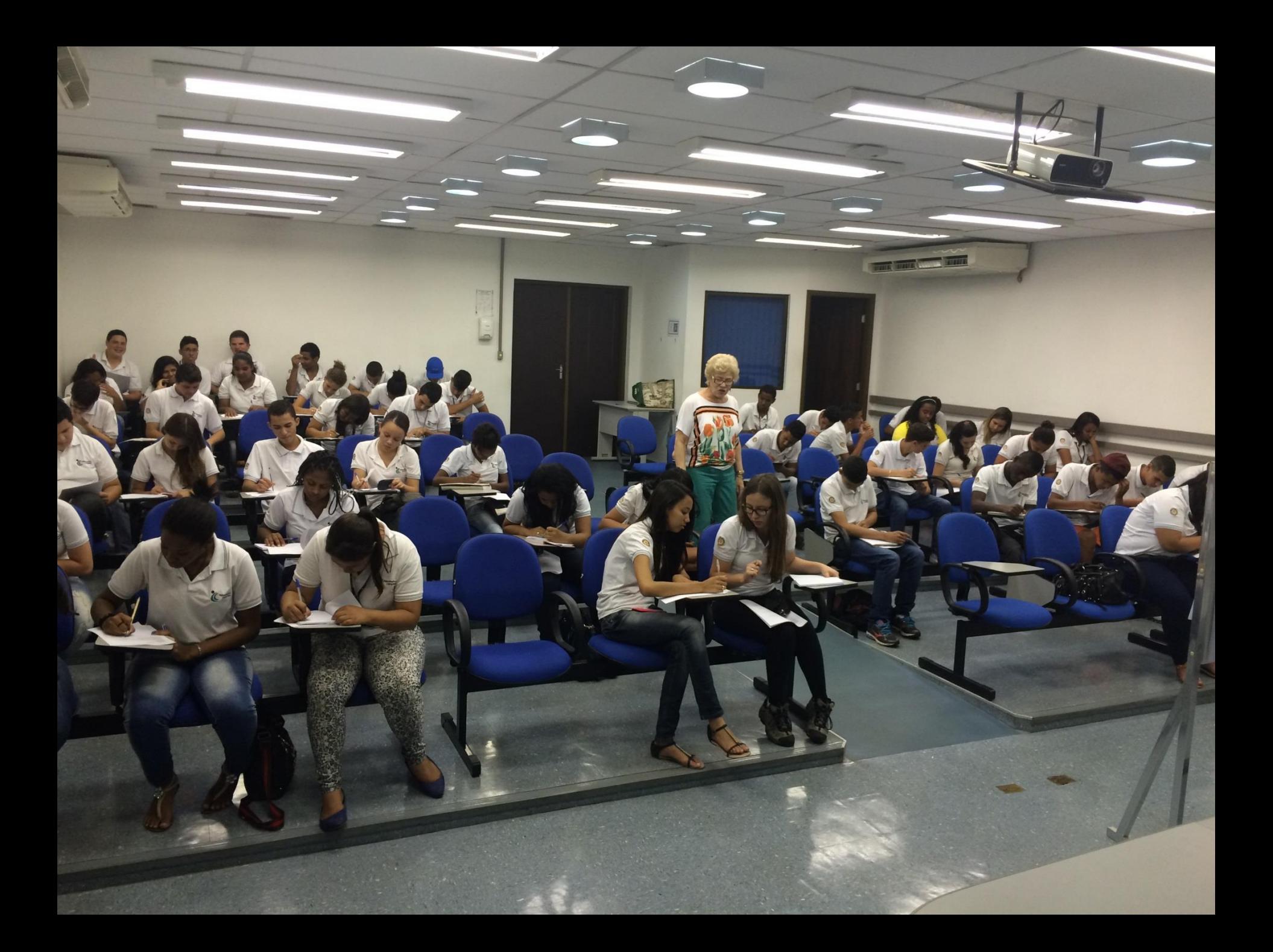

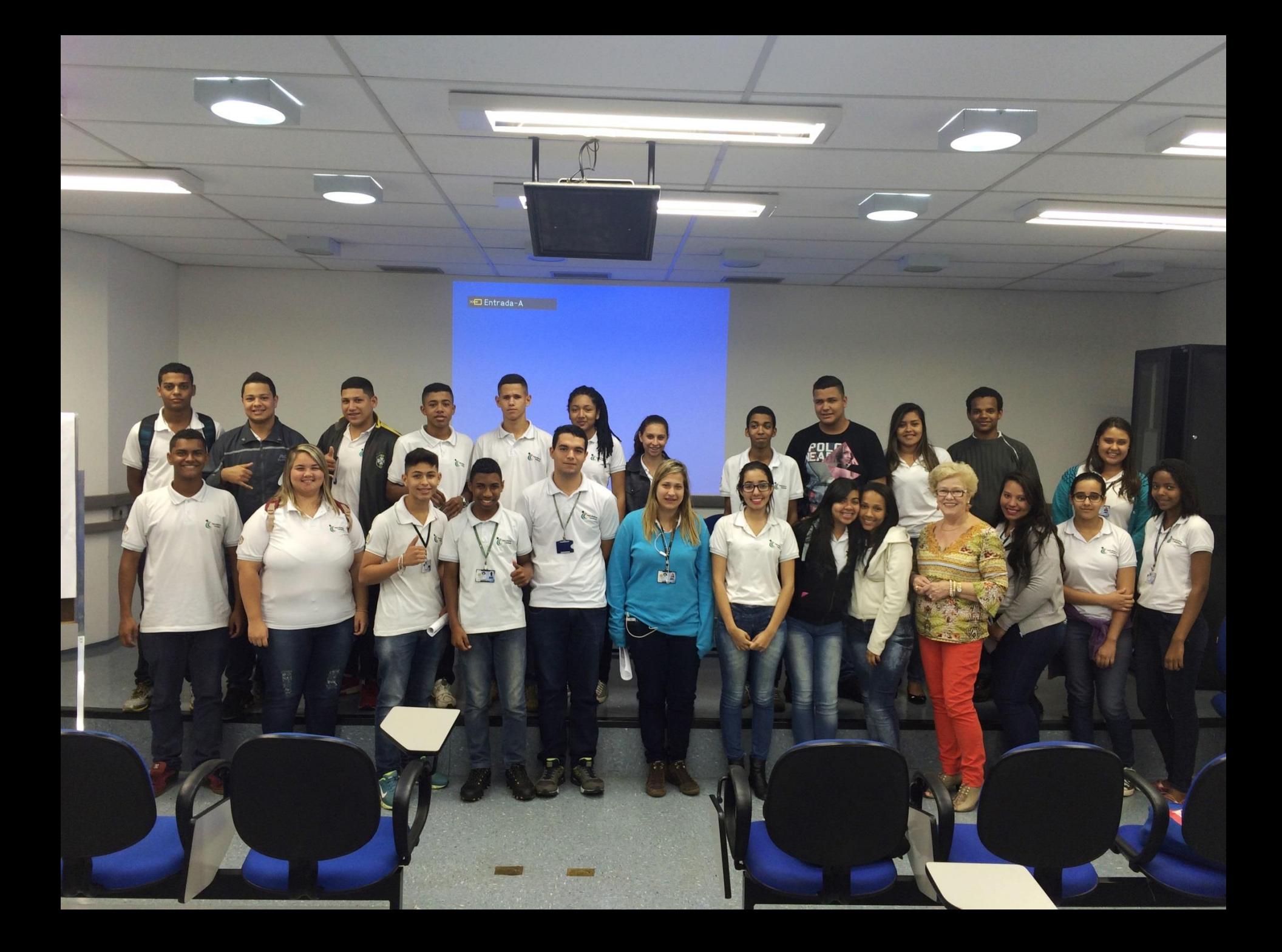

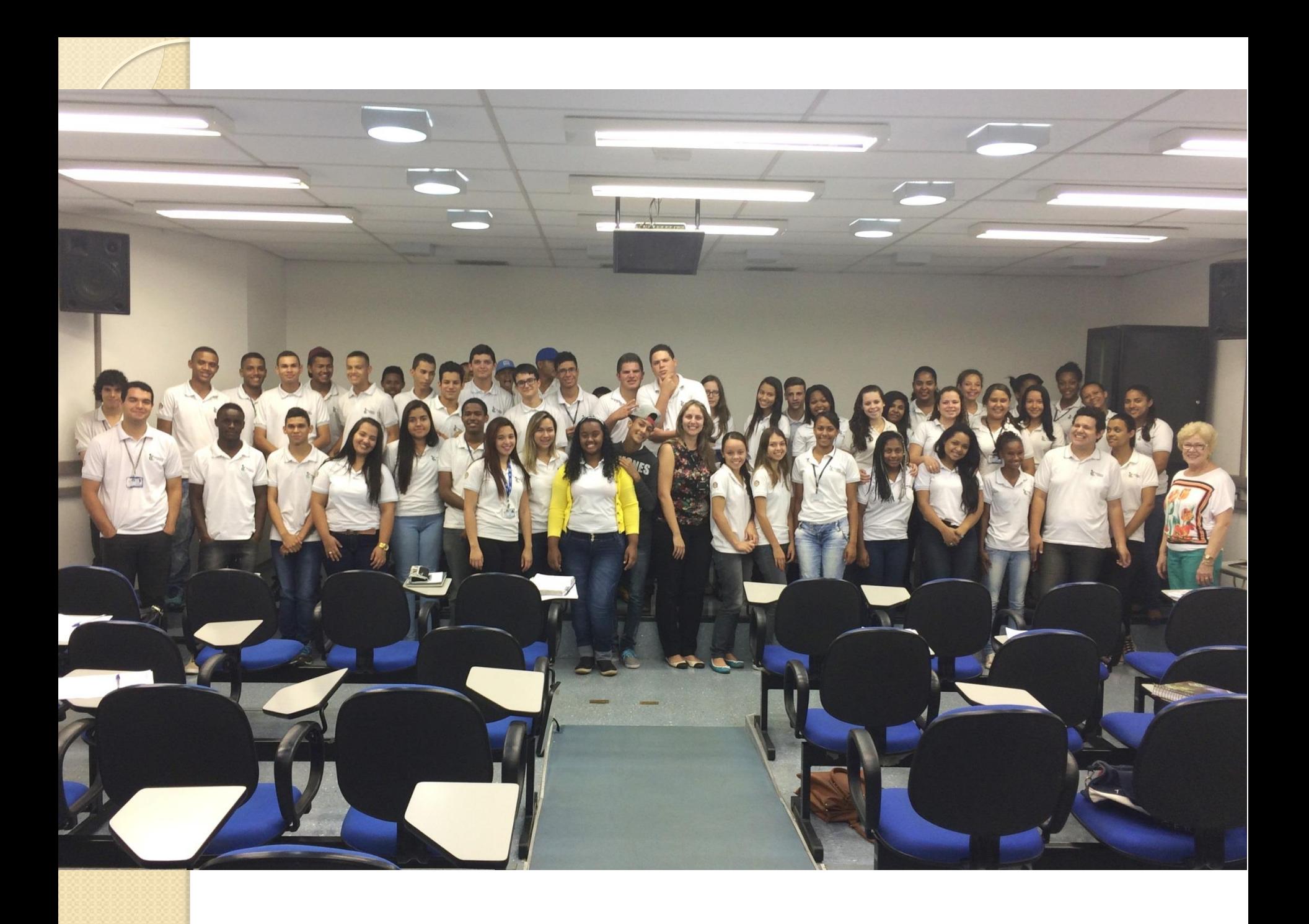

### 2016

- Irá ocorrer novamente no 2º semestre próximo a data da Prova do ENEM.
- Os gerentes receberão as datas e local de realização próximo a Oficina.

### "Papo ENEM"

 Será realizada no dias 12 e 13 de Maio uma conversa com os jovens que já estão cursando o 3º ano de Ensino Médio e que só serão desligados da Universidade a partir de 2017. – 80 jovens

 Iremos antecipar a orientação que geralmente são passadas na Oficina To Saindo em relação a inscrição do ENEM (de 09 a 20/05/2016) e no PROFIS (Setembro/2016).

- Os jovens que estão cursando o 3<sup>º</sup> ano do Ensino Médio estarão divididos em dois dias.
- Vocês receberam um e-mail com o dia e local que o seu jovem estará sendo convidado a participar deste "Papo".

Atenção a algumas situações que tem acontecido...

- Alguns desligamentos inesperados por solicitação do CAMPC
- Orientações Gerais:
- Não entregar chaves da unidade
- Não deixar que o jovem leve para casa documentos

### Possibilidades com o Fretado

Infelizmente ainda não temos nada concretizado em relação ao uso do fretado para os patrulheiros para as 16:00.

 Ainda estamos em negociação com o pessoal da Unitransp.

 A grande dificuldade tem sido encontrar linhas disponíveis para todos os patrulheiros as 16:00 e também a alta rotatividade deles nestas linhas dificultando muito o trabalho da Unitransp.

### **Desligamentos**

- Na data prevista
	- Informar o encerramento do processo no sistema e arquivar o processo na Unidade. Só!
- Antes da data prevista

◦ Encaminhar um e-mail para [dgrheq@unicamp.br](mailto:dgrheq@unicamp.br) informando o nome do jovem, matricula e a data do desligamento.

Recebemos algumas ligações referentes a 3º via do contrato trazidos pelos jovens

Orientação:

Juntar o contrato no processo de Vida Funcional do Jovem. Bem como quaisquer documentos relacionados a ele, como cópias de atestados, declarações entre outros documentos.

### Ainda sobre documentos...

 Todas as declarações que o jovem necessitar são disponibilizadas pelo CAMPC.

 SE ao final do contrato o jovem pedir uma declaração referente a uma carta de recomendação, o Gerente imediato pode confeccionar visando um auxílio para o próximo emprego do jovem, mas não entregamos declarações.

### Avaliação solicitada pelo CAMPC

- Em geral, após seis meses do inicio do jovem na Universidade o CAMPC encaminha a DPD um formulário de avaliação para ser preenchido pelo gerente imediato.
- A DPD encaminha este formulário aos respectivos gerentes, e muitas vezes, não recebe o retorno. O CAMPC necessita deste meio de avaliação do desempenho do jovem.

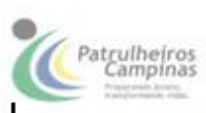

CENTRO DE APRENDIZAGEM E MOBILIZAÇÃO PELA CIDADANIA Av. das Amoreiras, 906 - Parque Itália - Campinas - SP - CEP: 13036-225 PABIC 3303-3556 PAIC 3303-3584 Site: www.patruiheiroscampinas.com.br E-mail: patrulkeirosdpatrulkeiroscampinas.com.br

Formulario de Avaliação de Desempenho nas Atividades Praticas Aprendiz de Assistente Administrativo

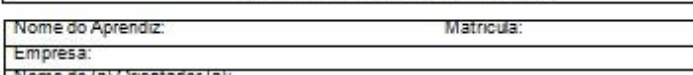

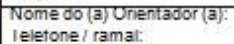

E-mail:

Prezado(a) Orientador(a): Avalie de acordo com os conceitos abaixo: Legenda: 0 - Otimo B - Bom R - Regular 1 - Insuficiente

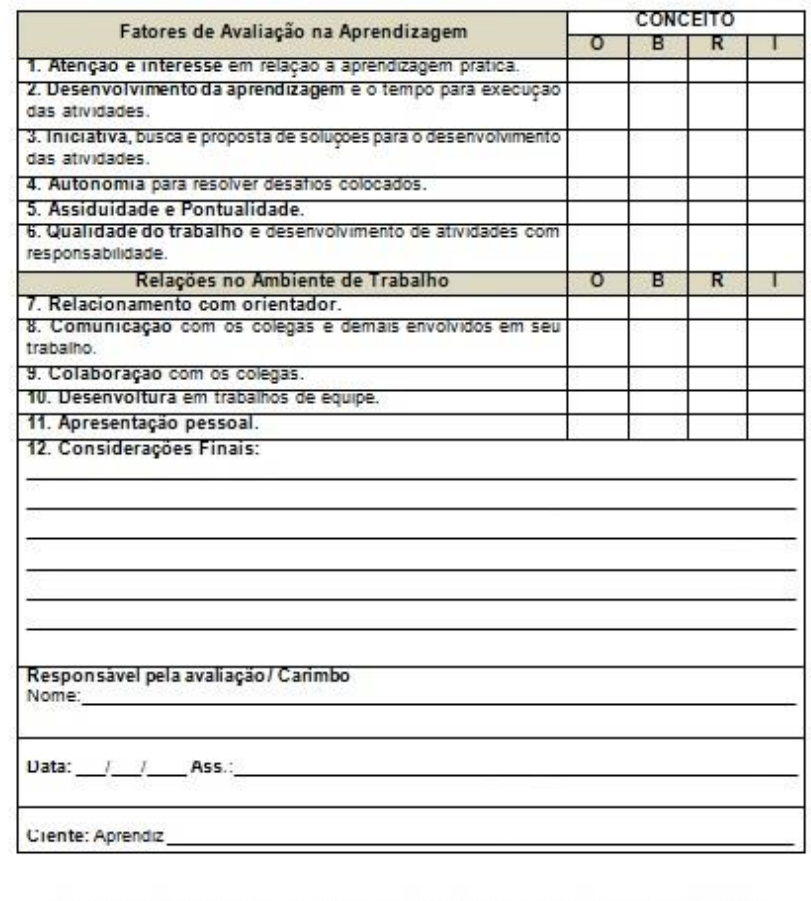

 $\lambda$  inter these device all separa as the characteristy, utilise based on a line of the character of the characteristic schedule in the characteristic or interference in the characteristic or interference and contains a s

### Programa TO SAINDO – Preparação para o Mercado de Trabalho

Neste mês de Abril realizamos a 14º turma!

Estamos com novidades!

Os jovens estão fazendo cartinhas para os novos patrulheiros que irão chegar e substituir seus locais e também para os gerentes.

Algumas observações em relação a estas cartinhas...

Andamento do planes:

Projeto 6.2 - "Promover melhorias no acompanhamento do programa de atuação do jovem aprendiz"

### Ações já realizadas:

- $\checkmark$  Programa To Saindo
- $\checkmark$  Alteração no recrutamento dos jovens
- $\checkmark$  Roda de Conversa com Gerentes (estamos na 4<sup>o</sup>)
- $\checkmark$  Reativação da Lista de e-mail de gerentes de patrulheiros
- Capacitação dos jovens com cursos online
- Capacitação com o treinamento do SIGAD
- Parceria com GGBS para Oficina de Redação
- Parceria com CEPID OCRC e participação na semana da Diabetes
- $\checkmark$  Planilha de acompanhamento de casos para Giovanna e Viviane
- Disponibilização de dados de cadastro dos Jovens no Sistema Sênior – Acompanhamento de Pessoal
- Solicitação feita a nossa informática para a criação de sistema de acompanhamento, solicitação e gerenciamento dos jovens pela DGRH e pelas unidades

### Papo Enem

 Alteração no formulário de Solicitação de Substituição dos jovens

### Ações em Andamento – Aguardando análises:

- Estudos com possibilidades do fretado
- Estruturação do treinamento de Gestão Arquivistica de **Documentos**
- Criação do Sistema de Acompanhamento para a DGRH e Unidades

Novos profissionais envolvidos no processo de acompanhamento dos Patrulheiros na Universidade:

- Guilherme e Neide!
- O mesmo ramal da Vivi 14861

### Nossos contatos...

Viviane, NEIDE E GUILHERME – 14861 [vivianeh@unicamp.br](mailto:vivianeh@unicamp.br), dgrhdpds@unicamp.br Responsável por: Solicitação de novos patrulheiros, admissões, assuntos relacionados a férias, frequência e documentação

### Giovanna e Luciana – 14862

dpdingre@unicamp.br

Responsável por: Integração de novos patrulheiros, acompanhamento dos 15 meses de atividades práticas, assuntos relacionados ao desempenho do patrulheiro e ao programa "To Saindo!".